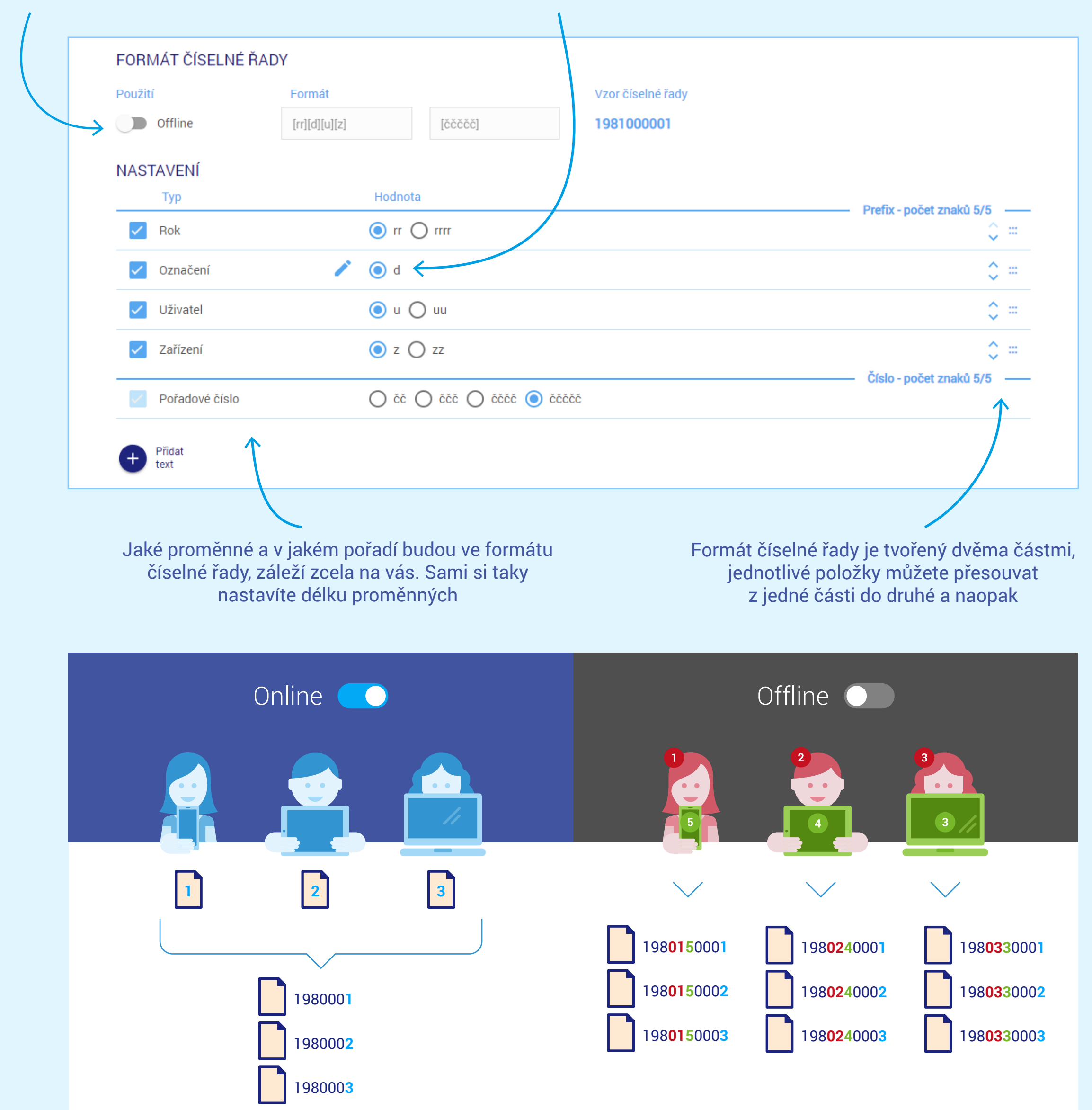

Všichni uživatelé používají na všech zařízeních jednu společnou číselnou řadu. Aby nedošlo k vystavení stejného čísla různými uživateli, musíte být při vystavování dokladu přes internet připojeni k serveru mPOHODA.

Součástí formátu je i proměnná uživatel a zařízení. Jednoduše řečeno, u každého dokladu poznáte, kdo a na jakém zařízení ho vystavil – každý uživatel má totiž svoji číselnou řadu. Nikdy se tak nestane, že by dva uživatelé vytvořili doklady se stejným číslem. Vystavovat doklady jde samozřejmě i bez připojení k internetu.

Sami si určíte, jestli budete používat číselné řady v online, nebo offline režimu

> Program POHODA a aplikace mPOHODA pracují nezávisle na sobě. Abyste předešli vzniku dvou různých dokladů se stejným číslem, vytvořte si v aplikaci mPOHODA jiný formát číselné řady než v programu POHODA a poté spusťte synchronizaci dat.

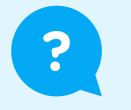

## **Číselné řady v aplikaci mPOHODA**

Označení dokladů nemusí být vždy číselné, lze přidat i písmena. V případě faktur je však doporučujeme nepoužívat, číslo dokladu totiž tvoří variabilní symbol a vstupují do něj pouze číselné hodnoty

Kompletní informace o číselných řadách najdete v nápovědě aplikace na **[app.mpohoda.cz/napoveda/nastaveni/ciselne-rady](https://app.mpohoda.cz/napoveda/nastaveni/ciselne-rady)**